## **DAFTAR GAMBAR**

## **BAB I**

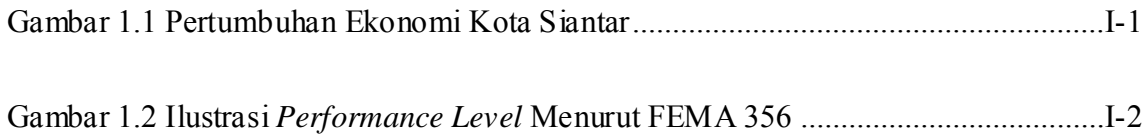

## **BAB II**

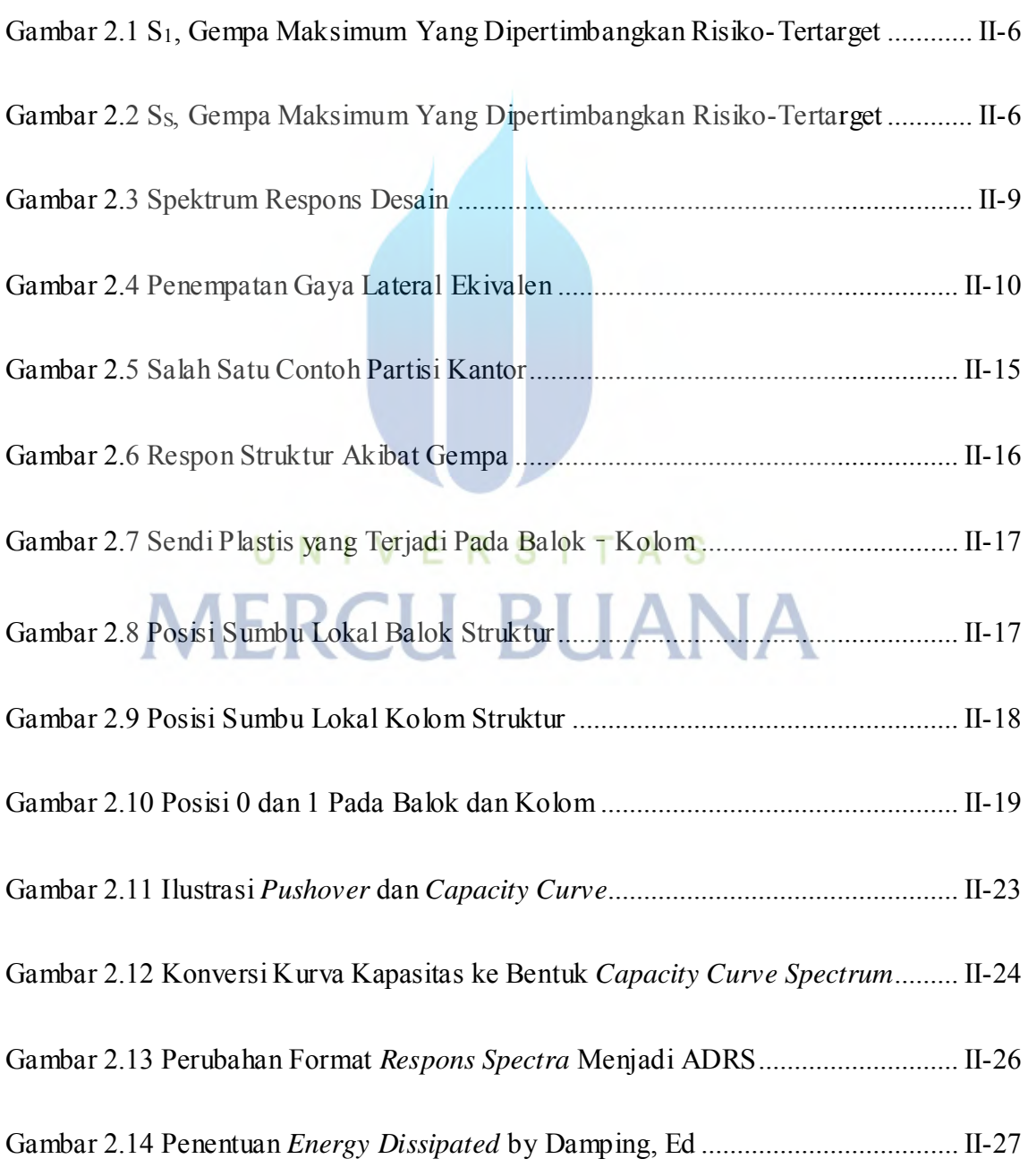

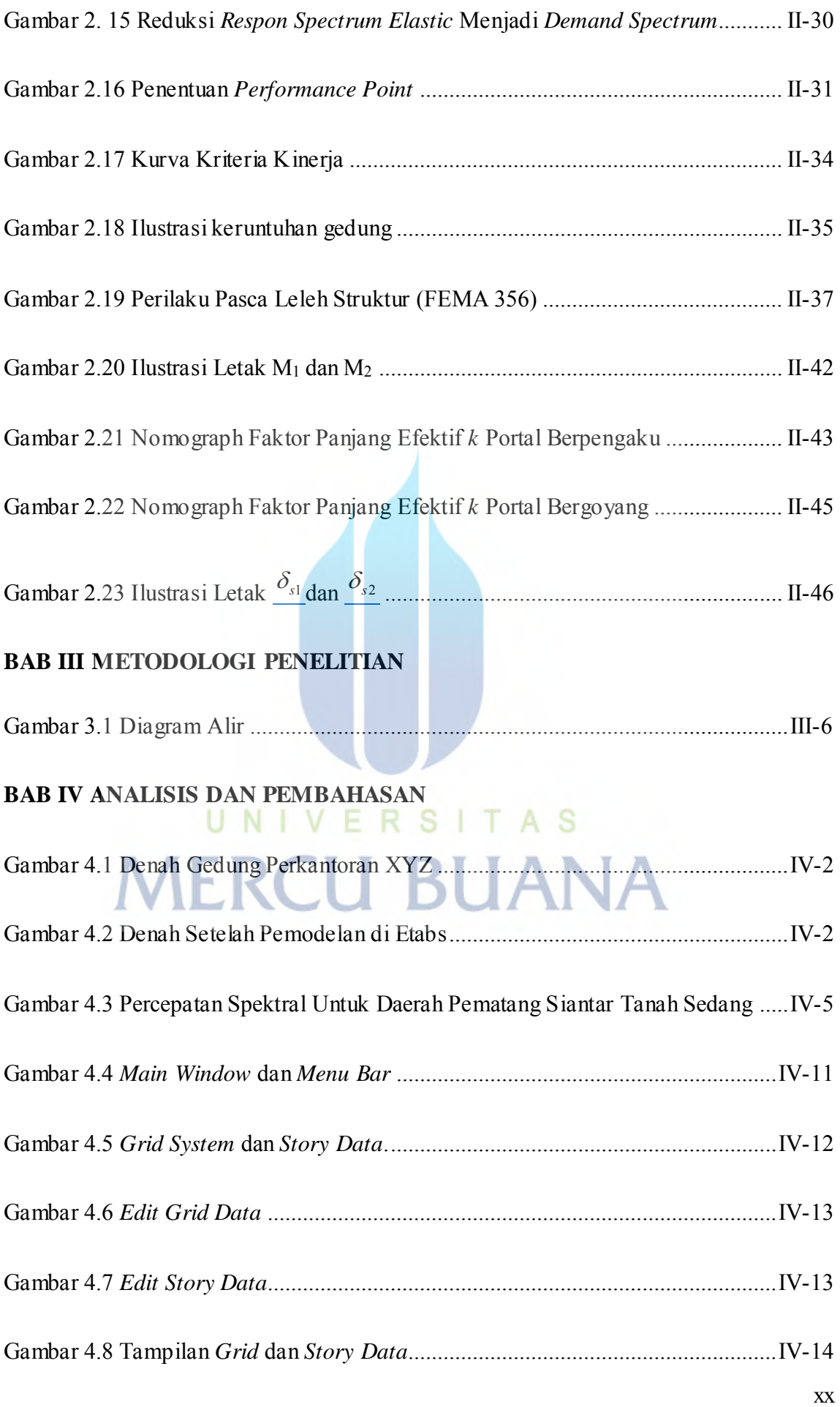

xxi

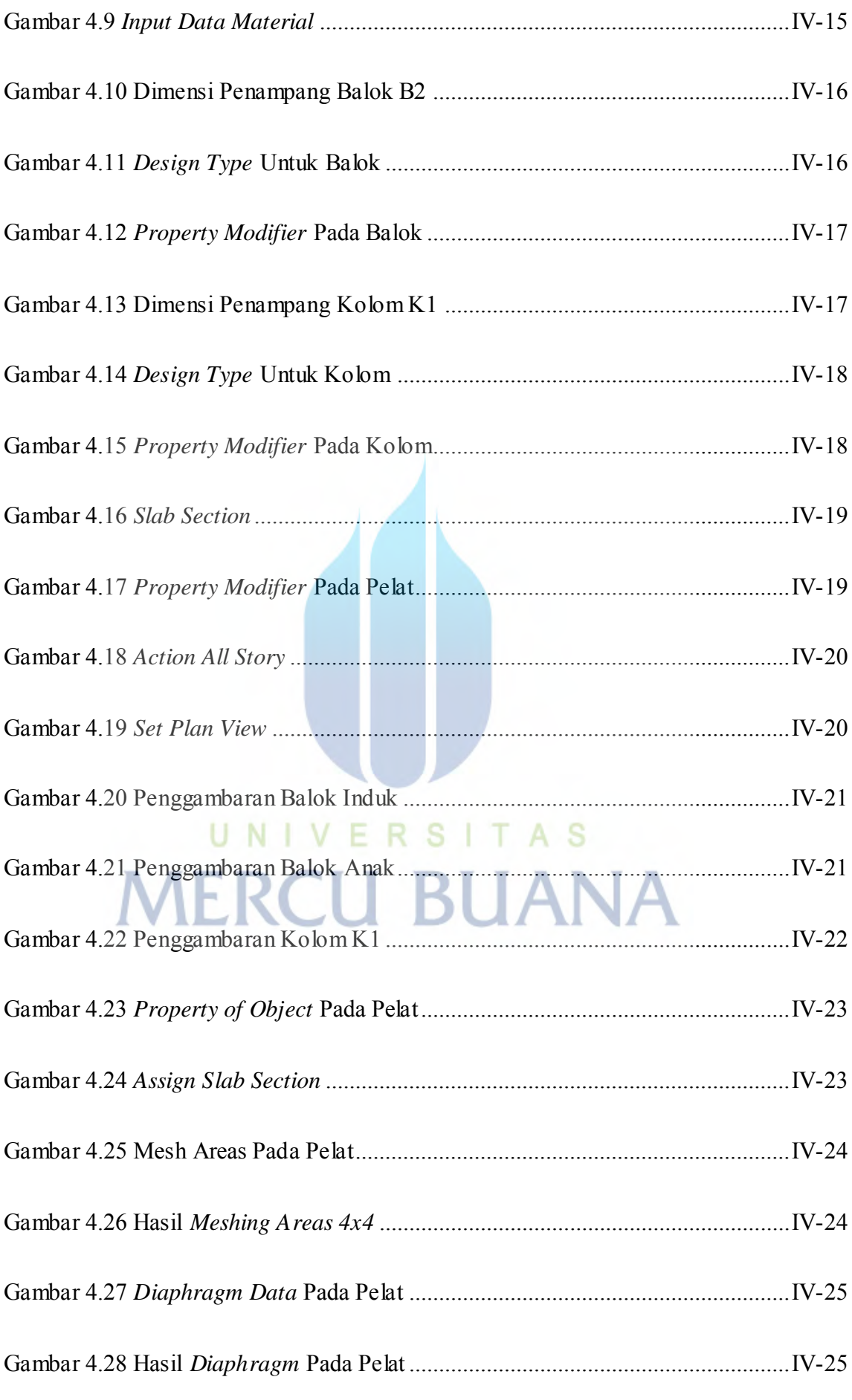

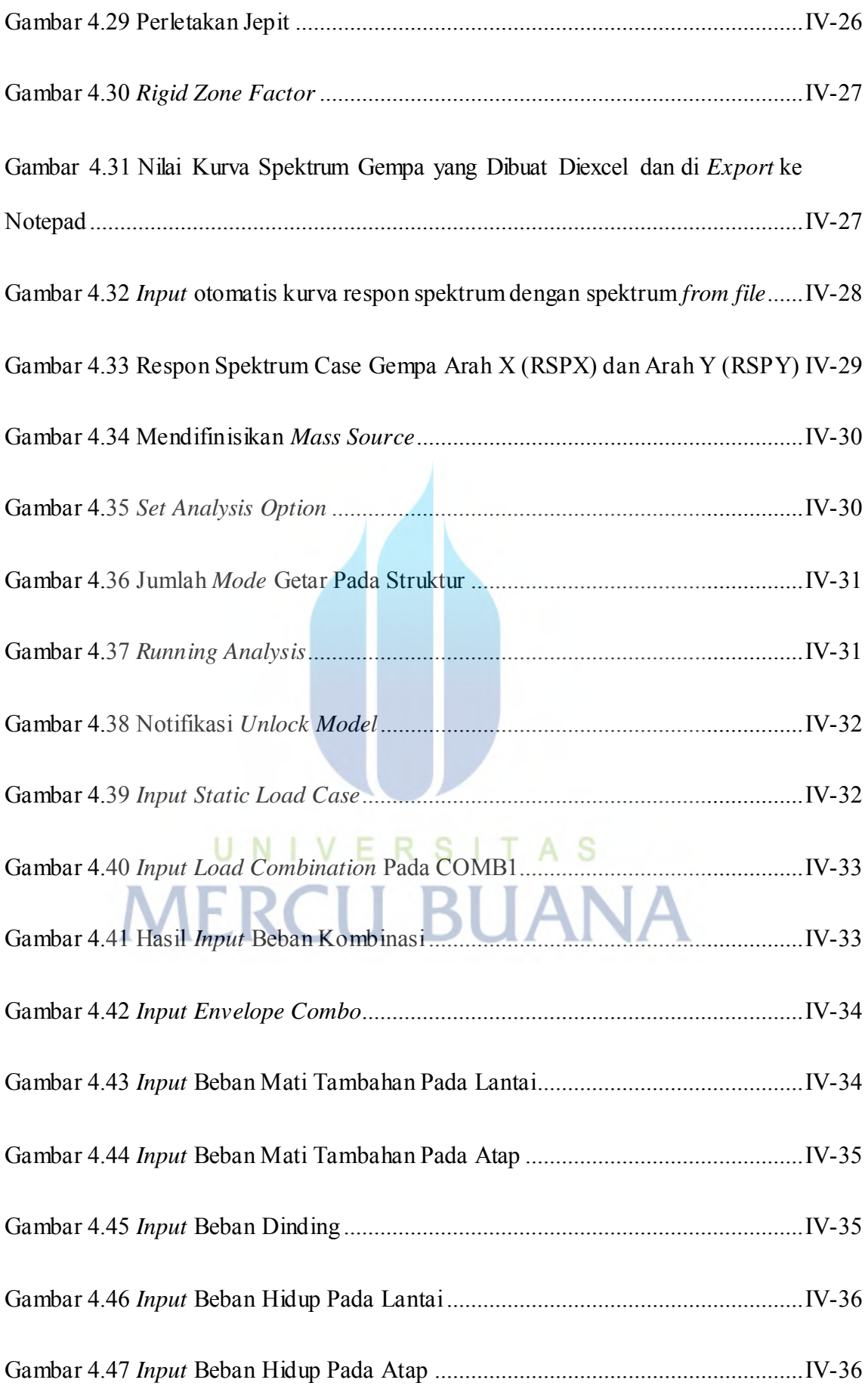

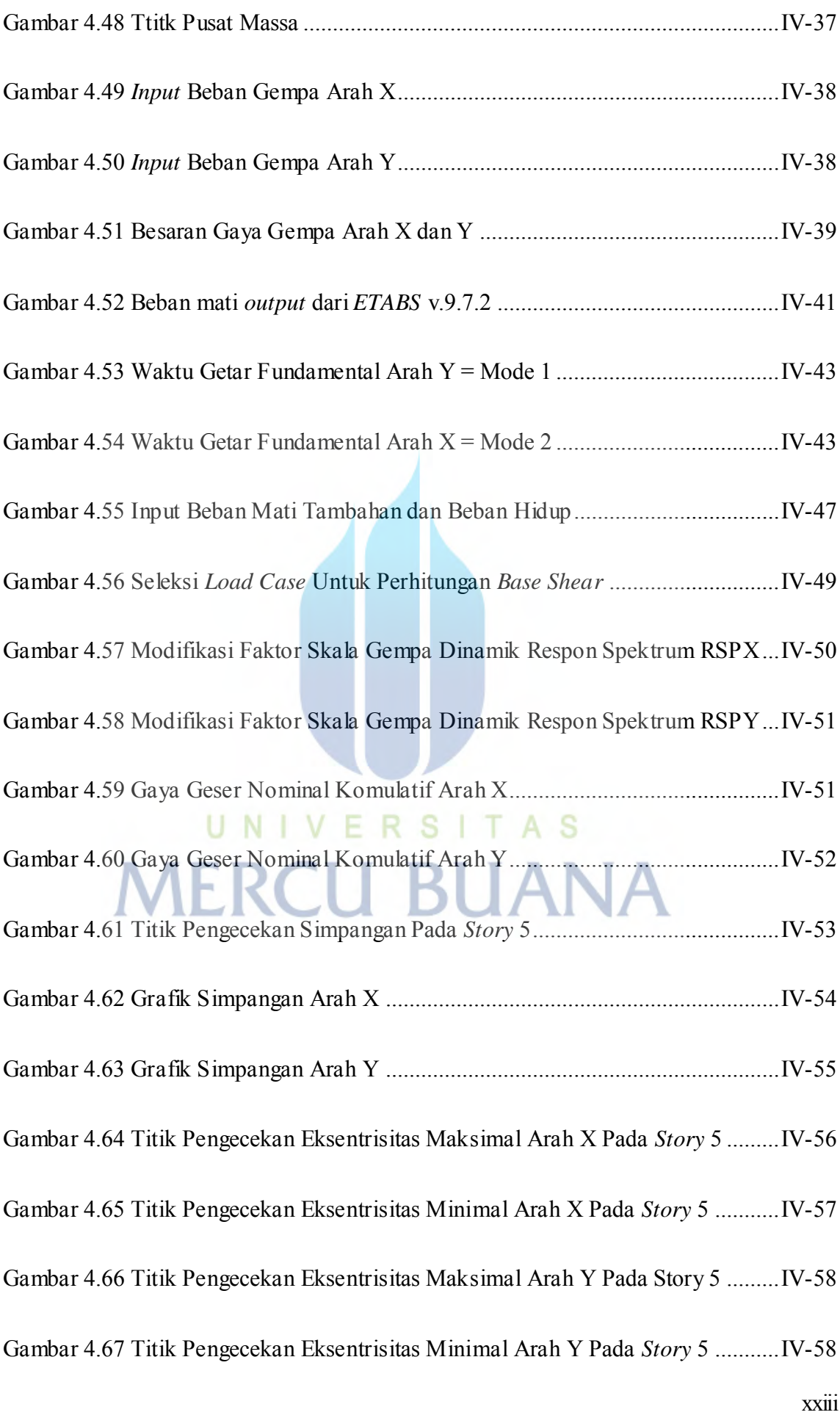

xxiv

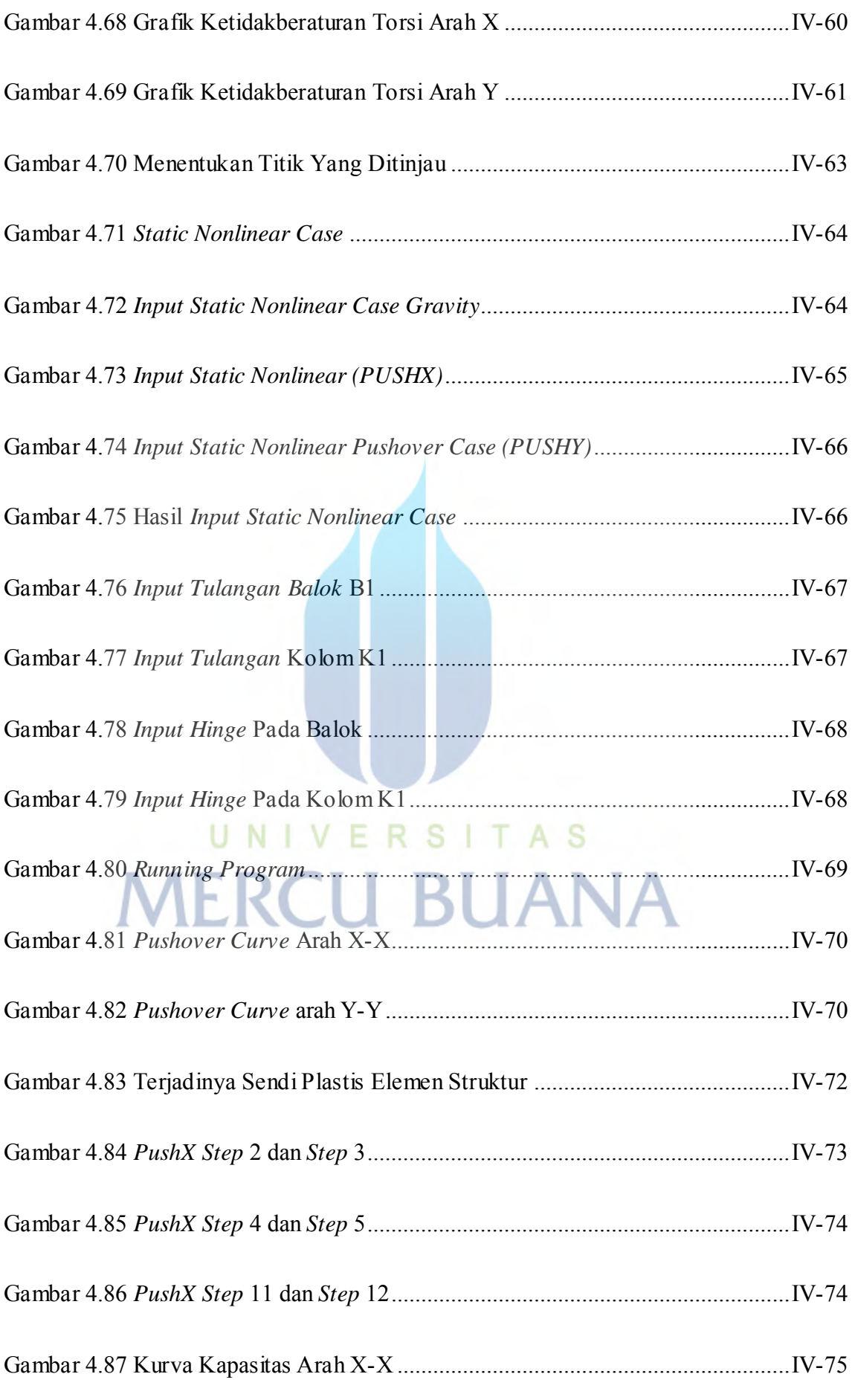

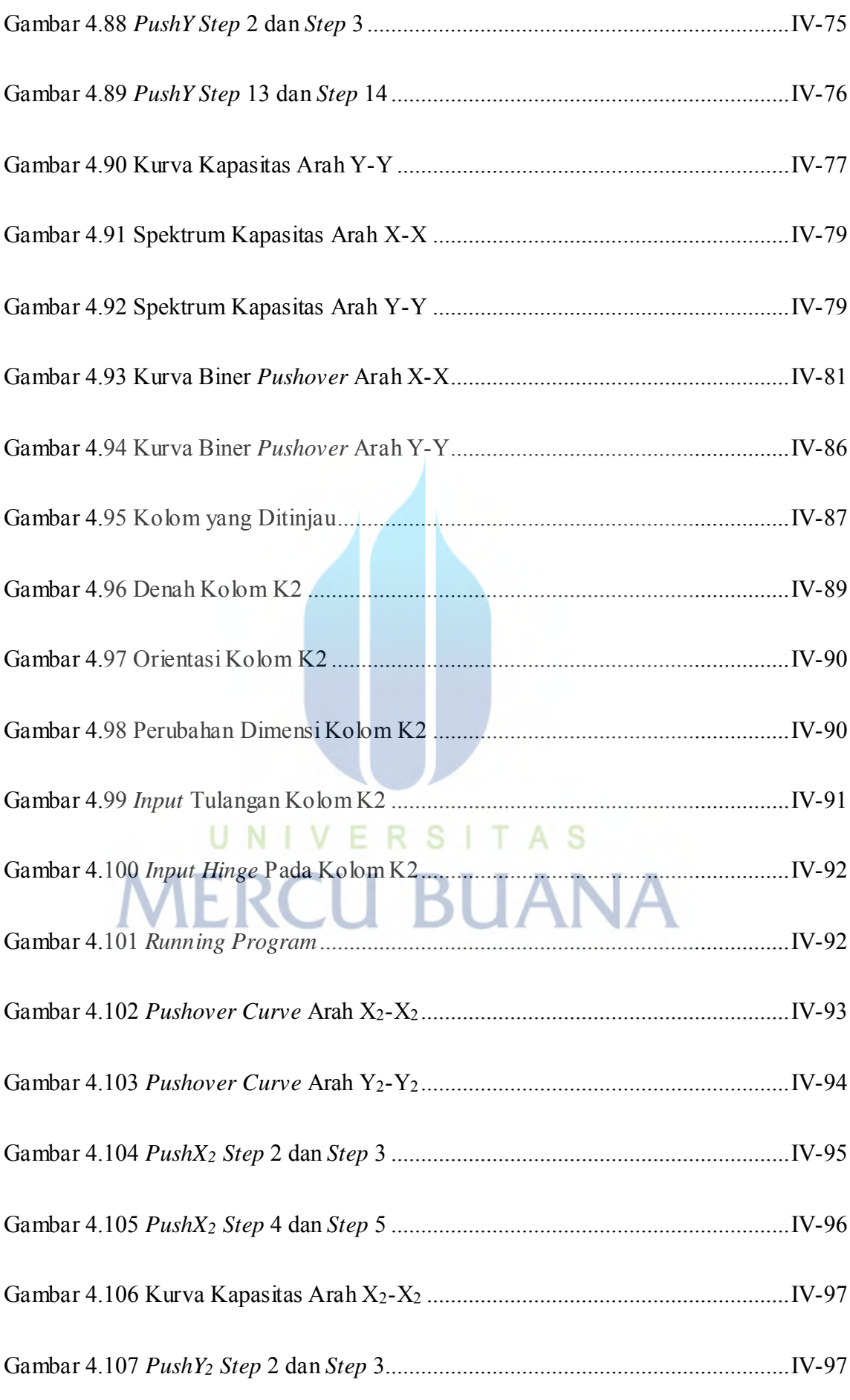

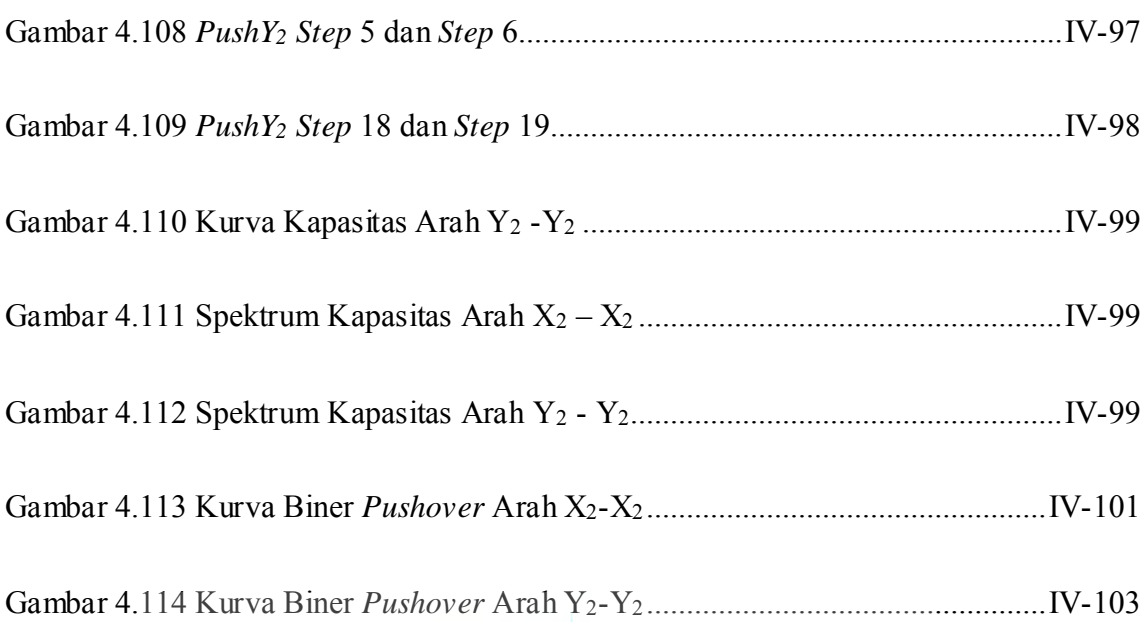

UNIVERSITAS

**MERCU BUANA**